# **Using Digital Survey Tools to Collect Data**

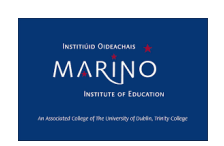

### **General Overview**

- 1. Many digital survey tools (free/non-free versions) are available for education and other professions.
- 2. Many of these tools have a 'share' option for eg forwarding on a survey link through email/social media, although certain restrictions can apply for "limiting responses".
- 3. Some pros/cons of 3 tools are outlined in brief below:

## **1) Survey Monkey [www.surveymonkey.com]**

- A widely used digital survey tool.
- A number of [plans](https://www.surveymonkey.com/pricing/) available (free and/or subscription-based)
- For small-scale research projects, the FREE plan is suitable although there is a limit of 10 questions/100 responses
- To "collect responses", there are a number of options eg email/social media etc
- To "restrict" responses, there are "limit" options under each of the "collect response" options (mentioned above) eg *password protect* a link or *track IP addresses*.
- Subscription Plans offer added features eg: sending various messages like 'thank you'; 'disqualified'; end of survey.

## **Survey Moz [http://www.surveymoz.com]**

- A very user-friendly digital survey tool.
- There are 2 [plans](http://www.surveymoz.com/pricing.aspx) available: the basic version which is currently free; and a susbcription plan with additional features.
- For small-scale research projects, the FREE plan is suitable as it allows for 20 questions per survey; 200 responses.
- Collect/Limit options to responses vary between plans.

## **Moodle**

- Within Moodle, a survey can also be set up/sent out in 2 ways:
- "SURVEY" this is a tool with a pre-set range of questions that can be added to a module block
- "FEEDBACK" this is more like Survey Monkey in terms of set up of questions / question style
- Using either tool within Moodle is a way of keeping a survey "in house" as students can only access it from within their Moodle log in.
- If a specific group of students that is a mix of a number of different cohorts is the target, then this option is more challenging as it can only be added to particular course/modules that you teach. Once open, it is available to everyone with access to that course.